$\prec$ -Photoshop  $\rightarrow$ 

<<Photoshop >>

- 13 ISBN 9787121083990
- 10 ISBN 712108399X

出版时间:2009-5

页数:326

PDF

更多资源请访问:http://www.tushu007.com

 $\prec$ -Photoshop  $\rightarrow$ 

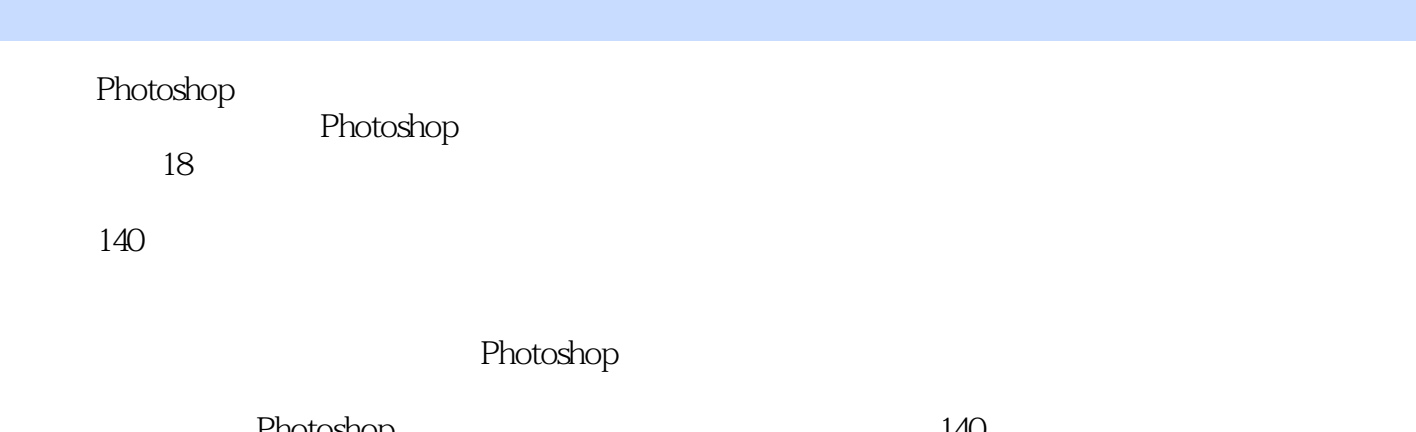

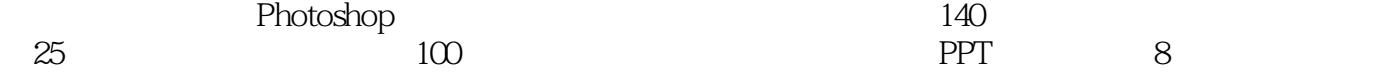

# $\leq$ -Photoshop  $\geq$

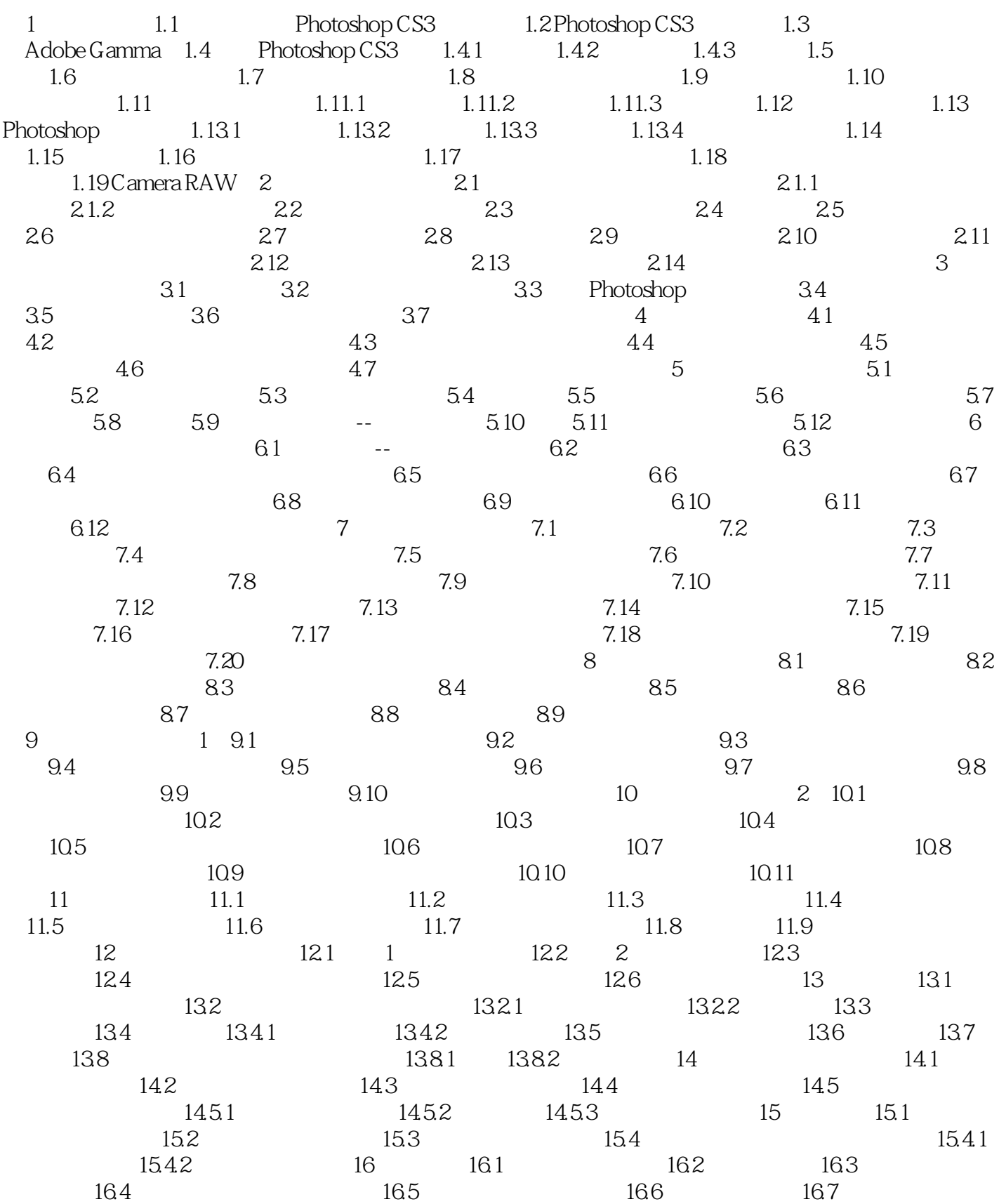

# $\prec$ -Photoshop  $\rightarrow$

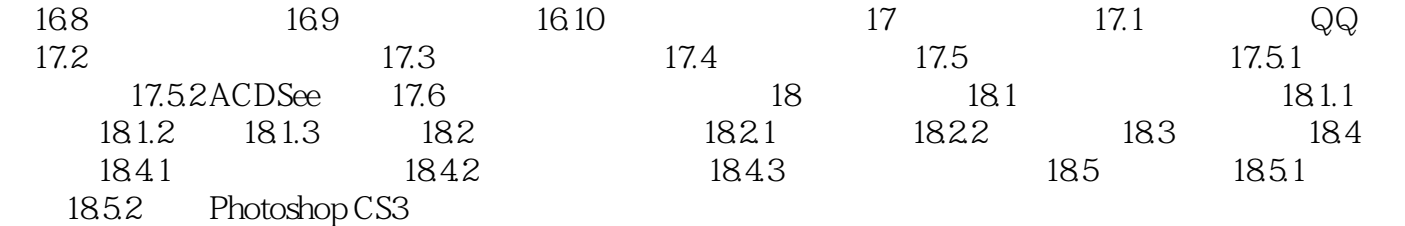

# $\prec$ -Photoshop  $\rightarrow$

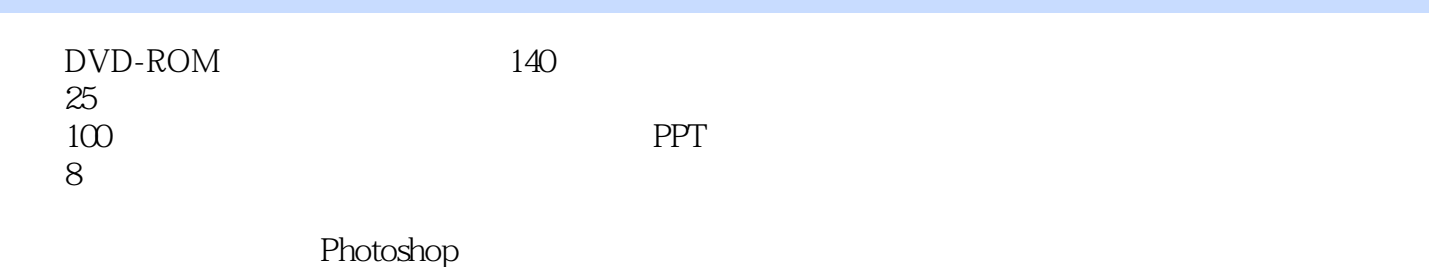

# $\prec$ -Photoshop  $\rightarrow$

本站所提供下载的PDF图书仅提供预览和简介,请支持正版图书。

更多资源请访问:http://www.tushu007.com